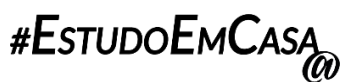

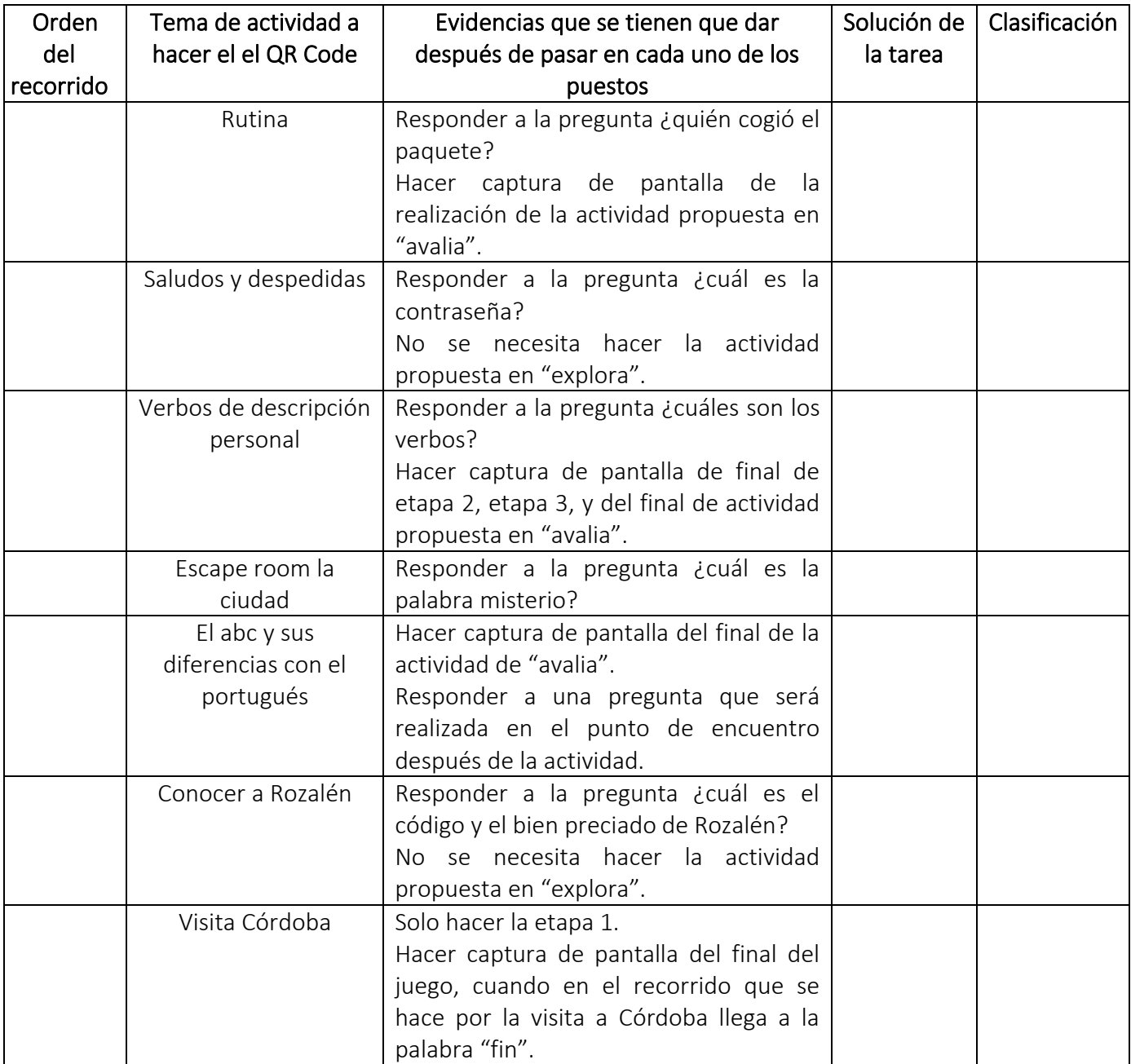

## Instrucciones del juego de QR Code:

-Bajar la aplicación para lectura del QR Code.

-Formar los grupos teniendo en cuenta que cada grupo tiene un móvil con lector de QR Code e Internet.

-Buscar en la parte exterior del instituto el QR Code en el orden en el que se presenta en la tabla teniendo en cuenta el color del grupo

-Escanear del QR Code con la aplicación de lectura del QR Code.

-Hacer las actividades que se proponen en cada uno de los puestos.

-Después de cada uno de los puestos, el grupo tiene que ir al punto de encuentro para mostrar las evidencias de que han realizado las actividades del puesto en el que han pasado.

## Nombre de los elementos del grupo: